# **rnaseqflow Documentation**

*Release 0.2.0*

**Justin Palpant**

March 30, 2016

#### Contents

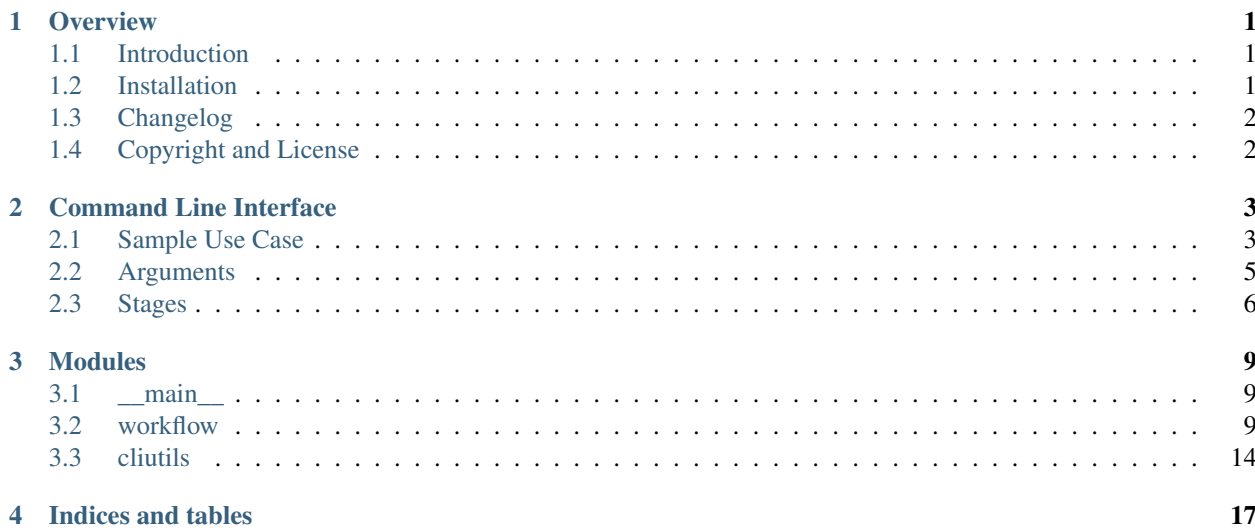

### **Overview**

### <span id="page-4-1"></span><span id="page-4-0"></span>**1.1 Introduction**

rnaseqflow is an open-source Python package written to make preprocessing RNAseq files more convenient. It continues to be developed actively and is in the early stages of development. It provides the ability to automate and pipeline several operations that would otherwise be performed manually.

#### rnaseqflow currently supports the following operations:

- Discovery of files using recursive directory search with extension matching
- Merging files using intelligent filename pattern matching
- Trimming adapter sequences using fastq-mcf, either in single- or paired-end mode

These operations may be chained together, with one operation acting on the files found or created by the previous operation, to create a complete preprocessing workflow.

rnaseqflow is composed of two parts: a *[command line interface](#page-6-0)* and a *[Python package](#page-12-0)*. See the respective pages for information on how to use rnaseqflow.

rnaseqflow is constantly expanding and being developed, with more operations to be supported. To request support for a specific operation, request a feature, or report a bug, please create an issue at the GitHub repository below.

GitHub repository: [jarvis-lab-rnaseq-flow](https://github.com/jpalpant/rnaseqflow)

CircleCI build status:

TravisCI build status:

### <span id="page-4-2"></span>**1.2 Installation**

You can checkout the latest development version from GitHub with the following command:

git clone https://github.com/jpalpant/rnaseqflow

You can also install rnaseqflow with pip:

pip install -U rnaseqflow

### <span id="page-5-0"></span>**1.3 Changelog**

#### Version 0.2.1

- Continuous integration!
- This documentation!
- Creation of a paired-end fastq-mcf WorkflowStage

#### Version 0.2.0

- Complete overhaul of program structure
- Modular Workflow creation
- Addition of command line arguments
- Removal of PyQT dependency
- Addition of unit testing

#### Version 0.1.1

• Added timestamps to logging and additional parameters to fastq-mcf

#### Version 0.1.0

• Initial alpha release

### <span id="page-5-1"></span>**1.4 Copyright and License**

For the complete copyright and licensing information see LICENSE

Copyright 2015 Justin Palpant

RNAseqflow is free software: you can redistribute it and/or modify it under the terms of the GNU General Public License as published by the Free Software Foundation, either version 3 of the License, or (at your option) any later version.

RNAseqflow is distributed in the hope that it will be useful, but WITHOUT ANY WARRANTY; without even the implied warranty of MERCHANTABILITY or FITNESS FOR A PARTICULAR PURPOSE. See the GNU General Public License for more details.

You should have received a copy of the GNU General Public License along with RNAseqflow. If not, see [http://www.gnu.org/licenses/.](http://www.gnu.org/licenses/)

### **Command Line Interface**

<span id="page-6-0"></span>While rnaseqflow is a Python package, most users will have need only of the command line entry point installed by setuptools, call with:

\$ rnaseqflow

General help is available with the "–help" argument:

\$ rnaseqflow --help

Which displays the following output:

```
usage: rnaseqflow [--help [{all, stages}]]
                 [--logging {debug, info, warning, error, critical}] [--version]
                 [--stages [STAGES [STAGES ...]]] [--root ROOT] [--ext EXT]
                 [--blocksize BLOCKSIZE] [--adapters ADAPTERS]
                 [--fastq FASTQ] [--fastq_args FASTQ_ARGS] [--quiet]
Preprocess RNAseq files.
optional arguments:
  --help [{all,stages}]
                      Display this help or detailed help on a topic
  --logging {debug, info, warning, error, critical}
                     Logging level (default: info)
 --version show program's version number and exit
 --stages [STAGES [STAGES ...]]
                     Add stages
 --root ROOT The root directory to be searched for RNAseq files
 --ext EXT The file extension to search for
 --blocksize BLOCKSIZE
                      The size of the copy block (in kB) for merge
                      operations
 --adapters ADAPTERS FastA adapters file to use
 --fastq FASTQ Location of the fastq-mcf executable
 --fastq_args FASTQ_ARGS
                      Specify arguments to be passed to fastq-mcf
 --quiet Silence extraneous console output
```
### <span id="page-6-1"></span>**2.1 Sample Use Case**

After an experiment, data may be delivered in the following folder structure:

```
/drive
  /experimentdata
     adapters.fasta
     /Sample_NIK1
        NIK1-2_TGACCA_L001_R1_001.fastq
        NIK1-2_TGACCA_L001_R1_002.fastq
        NIK1-2_TGACCA_L001_R2_001.fastq
        NIK1-2_TGACCA_L001_R2_002.fastq
     /Sample_NIK2
        NIK2-1_TGACCA_L001_R1_001.fastq
        NIK2-1_TGACCA_L001_R1_002.fastq
        NIK2-1_TGACCA_L001_R2_001.fastq
        NIK2-1_TGACCA_L001_R2_002.fastq
      ...
```
Where each  $\theta$ 001,  $\theta$ 002, etc. represent the nth part of a large fastq.

The standard workflow would be to rejoin these files by concatenating the relevant parts together, and then calling a program to trim adapter sequences from the trimmed files. It may also be desired that the files be trimmed based on read quality and read length.

Using rnaseqflow, the program would be executed with the following command:

```
$ rnaseqflow
Stages not given with --stages argument
The following WorkflowStages are available:
1: FindFiles - Find files recursively in a folder
2: MergeSplitFiles - Merge files by the identifying sequence and direction
3.0: FastQMCFTrimSolo - Trim adapter sequences from files using fastq-mcf one file at a time
3.1: FastQMCFTrimPairs - Trim adapter sequences from files using fastq-mcf in paired-end mode
Use "--help stages" for more details
Enter space separated stage specifiers (e.g. "1 2 3"): 1 2 3.1
No root directory provided with --root
Please enter a directory to use as the root folder: /drive/experimentdata
No file extension provided with --ext
Please provide a file extension (e.g. .fastq, .fastq.gz): .fastq
No blocksize for file copy operations given with --blocksize
Please provide a blocksize in kB (e.g. 1024): 1024
fasta adapter file not yet specified with --adapters
Please specify the .fasta adapter file location: /drive/experimentdata/adapters.fasta
No fastq arguments provided to --fastq_args
Provide an optional argument string for fastq here (e.g. "-q 30 -x 0.5"): "-q 30 -1 50 +x 0.5"
```
The program execution would begin by searching for fastq files within the root folder. With those files found it would create a folder /drive/experimentdata/merged into which it would put the concatenated files. It would take those concatenated files and pass them in forward-reverse pairs to fastq-mcf, putting the output in another folder /drive/experimentdata/trimmed.

Executing this command would require that fastq-mcf be installed and available on the system path.

It would also be possible to run this command without any interaction by using many command line arguments

```
$ rnaseqflow --stages 1 2 3.1 --root /drive/experimentdata
 --adapters /drive/experimentdata/adapters.fasta --ext .fastq --blocksize 1024
 --fastq_args "-q 30 -l 50 -x 0.5"
```
### <span id="page-8-0"></span>**2.2 Arguments**

–help Display information about the program.

```
$ rnaseqflow --help all
$ rnaseqflow --help
$ rnaseqflow --help stages
```
–help all is identical to –help. Details on –help stages are found below

–logging Followed by one of the arguments listed, to set the console log level

\$ rnaseqflow --logging debug

–version Display's the version of the program

\$ rnaseqflow --version

rnaseqflow 0.2.1

–stages Asks for one or more stage specifiers which determine the actual workflow to be carried out. Stage specifiers should space-delimited. No default. See *–help stages* for more information.

\$rnaseqflow --stages 1 2

Finds the stages with the specifiers '1' and '2' (if they exist) These stages are then chained together and executed in sequence Any informatino needed by these stages not passed at the command line will be requested

–root Should be followed by a complete path to the directory in which all operations should be carried out. No default.

\$rnaseqflow --root /Users/myname/Documents/rnaseqdatafolder

–ext Should be followed by a file extension (with the dot, e.g. '.fastq') which will be used for all operations. No default.

\$rnaseqflow --ext .fastq

–blocksize Should be followed by an integer number of kilobytes; specifies the blocksize for use in file operations, such as file concatenation. No default.

\$rnaseqflow --blocksize 1024

–adapters Should be followed by the complete path to the FASTA adapter file to be used by all stages. No default.

\$rnaseqflow --adapters /Users/myname/Documents/rnaseqdatafolder/myadapters.fasta

–fastq\_args Should be followed by a quoted string to pass directly to fastq-mcf, if fastq-mcf will be used. No default.

\$rnaseqflow --fastq\_args "-q 30 -l 50"

This will make sure that when fastq-mcf is invoked is is invoked with these arguments. Do not use this argument if fastq-mcf will not be used in your program.

–quiet Does not need to be followed by anything; if true, attempts to silence as much console output as possible. Does not affect output from logging, which is controlled with the –logging argument. Default is not quiet.

```
$rnaseqflow --quiet
```
If an argument is needed by any part of the workflow specified with the –stages argument and it is not provided, or if it has been provided incorrectly, the user will be asked to provide that argument before the program begins.

### <span id="page-9-0"></span>**2.3 Stages**

The –help stages argument will display information similar to the following

```
$rnaseqflow --help stages
The following WorkflowStages are available:
1: FindFiles
   Find files recursively in a folder
    Input:
        No input is required for this WorkflowStage
    Output:
       A flat set of file path strings
   Args used:
        * --root: the folder in which to start the search
        * --ext: the file extention to search for
2: MergeSplitFiles
   Merge files by the identifying sequence and direction
    Input:
        An iterable of file names to be grouped and merged
    Output:
       A flat set of merged filenames
   Args used:
       * --root: the folder where merged files will be placed
       * --ext: the file extention to be used for the output files
       * --blocksize: number of kilobytes to use as a copy block size
3.0: FastQMCFTrimSolo
    Trim adapter sequences from files using fastq-mcf one file at a time
   Input:
       A flat set of files to be passed into fastq-mcf file-by-file
    Output:
       A flat set of trimmed file names
   Args used:
       * --root: the folder where trimmed files will be placed
       * --adapters: the filepath of the fasta adapters file
       * --fastq: the location of the fastq-mcf executable
       * --fastq_args: a string of arguments to pass directly to fastq-mcf
       * --quiet: silence fastq-mcf's output if given
3.1: FastQMCFTrimPairs
   Trim adapter sequences from files using fastq-mcf in paired-end mode
    Input:
        A flat set of files to be passed into fastq-mcf in pairs
    Output:
       A flat set of trimmed file names
```

```
Args used:
  * --root: the folder where trimmed files will be placed
   * --adapters: the filepath of the fasta adapters file
   * --fastq: the location of the fastq-mcf executable
   * --fastq_args: a string of arguments to pass directly to fastq-mcf
   * --quiet: silence fastq-mcf's output if given
```
In each case, the information about the stage is structured as follows:

- First, the stage's specifier or *spec*, followed by a colon and the stage name.
- Second, a short description of the stage's function
- Third, a description of what the stage produces as output, and what it must receive as input. This is useful when chaining stages together - make sure each stage's output is compatible with the input of the next stage
- Fourth, a list of arguments that the stage will require. They need not be provided at the command line, but they can be. If they are not, the user will be asked to provide them before the workflow begins to execute.

The stage's specifier is what is to be provided to the **-stages** argument when the executable is called. With the specifiers above one could call the following command

\$rnaseqflow --stages 1 2 3.1

to create a workflow with will recursively find files with a given extension, merge any split files found by the first stage using the logic in the MergeSplitFiles stage, and trim adapters from the merged files using fastq-mcf passing in merged files one at a time.

Since no other arguments are provided, the user will be asked to provide all arguments needed by these stages, such as a file extension, a root directory, an adapter file, etc.

Note: Make sure to use the specifiers given by your console's output from **-help stages**, not the specifiers here. The specifiers in your installation may be different than in those used here. The **–help stages** argument attempts to intelligently find all possible available stages.

The stage name will be visible in logging statements from that stage.

#### Python API/Reference Docs

### **Modules**

<span id="page-12-3"></span><span id="page-12-0"></span>rnaseqflow is composed of three modules:

### <span id="page-12-1"></span>**3.1 \_\_main\_\_**

Provides the entry point for the executable in the function **main**() and argument parsing in **opts**()

#### **3.1.1 function main()**

rnaseqflow.\_\_main\_\_.**main**()

This method is installed as a console script entry point by setuptools

It uses the command line arguments specified by opts() to generate a Workflow object and adds to it several WorkflowStages.

If the needed command line arguments are not passed, the user is asked to enter them.

The generated Workflow object is then executed with run()

### **3.1.2 function opts()**

```
rnaseqflow.__main__.opts()
```
### <span id="page-12-2"></span>**3.2 workflow**

Provides several classes that are used to execute a series of preprocessing steps on RNAseq data

### **3.2.1 class Workflow**

```
class rnaseqflow.workflow.Workflow
     Execute a simple series of steps used to preprocess RNAseq files
```

```
append(item)
```
Add a WorkflowStage to the workflow

Parameters **item** ([WorkflowStage](#page-13-0)) – the WorkflowStage to insert

<span id="page-13-1"></span>**insert**(*idx*, *item*)

Insert a WorkflowStage into the workflow

#### Parameters

- $idx$  ( $int$ ) list index for insertion
- **item** ([WorkflowStage](#page-13-0)) the WorkflowStage to insert

#### **logger** = <logging.Logger object>

log4j-style class logger

#### **run**()

Allows the user to select a directory and processes all files within that directory

This function is the primary function of the Workflow class. All other functions are written as support for this function, at the moment

#### **3.2.2 class WorkflowStage**

#### <span id="page-13-0"></span>class rnaseqflow.workflow.**WorkflowStage**

Interface for a stage of a Workflow

Subclasses must override the run method, which takes and verifies arbitrary input, processes it, and returns some output

They must also provide a .spec property which is a short string to be used to select the specific WorkflowStage from many options. These should not overlap, but at the moment no checking is done to see if they do.

#### **logger** = <logging.Logger object>

log4j-style class logger

#### classmethod **longhelp**()

Create a long help text with full docstrings for each subclass of WorkflowStage

Subclasses are found using cliutils.all\_subclasses

#### **run**(*stage\_input*)

Attempt to process the provided input according to the rules of the subclass

Parameters stage\_input (*object*) – an arbitrary input to be processed, usually a list of file names or file-like objects. The subclass must typecheck the input as necessary, and define what input it takes

Returns the results of the subclass's processing

#### classmethod **shorthelp**()

Create a short help text with one line for each subclass of WorkflowStage

Subclasses are found using cliutils.all\_subclasses

#### **spec**

Abstract class property, override with @classmethod

Used by the help method to specify available WorkflowItems

### **3.2.3 class FindFiles**

```
class rnaseqflow.workflow.FindFiles(args)
```
Bases: [rnaseqflow.workflow.WorkflowStage](#page-13-0)

Find files recursively in a folder

<span id="page-14-0"></span>Input: No input is required for this WorkflowStage

Output: A flat set of file path strings

#### Args used:

- $-$ root: the folder in which to start the search
- –ext: the file extention to search for

```
logger = <logging.Logger object>
    log4j-style class-logger
```

```
run(stage_input)
     Run the recursive file finding stage
```
**Parameters stage\_input** (*object, None*) – not used, only for the interface

Returns A flat set of files found with the correct extension

Return type set(str)

#### **spec** = '1'

FindFiles uses '1' as its specifier

#### **3.2.4 class MergeSplitFiles**

#### class rnaseqflow.workflow.**MergeSplitFiles**(*args*)

Bases: [rnaseqflow.workflow.WorkflowStage](#page-13-0)

Merge files by the identifying sequence and direction

Input: An iterable of file names to be grouped and merged

Output: A flat set of merged filenames

#### Args used:

- –root: the folder where merged files will be placed
- –ext: the file extention to be used for the output files
- –blocksize: number of kilobytes to use as a copy block size

#### static **\_get\_direction\_id**(*filename*)

Gets the direction identifier from an RNAseq filename

A direction identifier is either R1 or R2, indicating a forward or a backwards read, respectively.

Parameters **filename** (str) – the base filename to be processed

Returns the file's direction ID, R1 or R2

#### Return type string

#### static **\_get\_part\_num**(*filename*)

Returns an integer indicating the file part number of the selected RNAseq file

RNAseq files, due to their size, are split into many smaller files, each of which is given a three digit file part number (e.g. 001, 010). This method returns that part number as an integer.

This requires that there only be one sequence of three digits in the filename

Parameters **filename** (str) – the base filename to be processed

Returns the file's part number

#### Return type int

#### <span id="page-15-0"></span>static **\_get\_sequence\_id**(*filename*)

Gets the six-letter RNA sequence that identifies the RNAseq file

Returns a six character string that is the ID, or an empty string if no identifying sequence is found.

**Parameters**  $f$ **ilename**  $(str)$  – the base filename to be processed

Returns the file's sequence ID, six characters of ACTG

Return type string

#### **\_organize\_files**(*files*)

Organizes a list of paths by sequence\_id, part number, and direction

Uses regular expressions to find the six-character sequence ID, the three character integer part number, and the direction (R1 or R2)

Parameters files (*iterable(str)*) – filenames to be organized

Returns organized files in a dictionary mapping the sequence ID and direction to the files that have that ID, sorted in ascending part number

Return type dict(tuple:list)

**logger** = <logging.Logger object> log4j-style class-logger

#### **run**(*stage\_input*)

Run the merge files operation

Creates a directory merged under the root directory and fills it with files concatenated from individual parts of large RNAseq data files

Files are grouped and ordered by searching the file basename for a sequence identifier like AACTAG, a direction like R1, and a part number formatted 001

**Parameters stage\_input** (*iterable* (*str*) – file names to be organized and merged

Returns a set of organized files

Return type set(str)

#### **spec** = '2'

MergeSplitFiles uses '2' as its specifier

#### **3.2.5 class FastQMCFTrimSolo**

#### class rnaseqflow.workflow.**FastQMCFTrimSolo**(*args*)

Bases: [rnaseqflow.workflow.WorkflowStage](#page-13-0)

Trim adapter sequences from files using fastq-mcf one file at a time

Input: A flat set of files to be passed into fastq-mcf file-by-file

Output: A flat set of trimmed file names

#### Args used:

- –root: the folder where trimmed files will be placed
- –adapters: the filepath of the fasta adapters file
- –fastq: the location of the fastq-mcf executable
- <span id="page-16-0"></span>• –fastq args: a string of arguments to pass directly to fastq-mcf
- –quiet: silence fastq-mcf's output if given
- **logger** = <logging.Logger object>

log4j-style class-logger

**run**(*stage\_input*)

Trim files one at a time using fastq-mcf

Parameters stage\_input (*iterable(str)*) – filenames to be processed

Returns a set of filenames holding the processed files

Return type set(str)

**spec** = '3.0'

FastQMCFTrimSolo uses '3.0' as its specifier

#### **3.2.6 class FastQMCFTrimPairs**

#### class rnaseqflow.workflow.**FastQMCFTrimPairs**(*args*)

Bases: [rnaseqflow.workflow.WorkflowStage](#page-13-0)

Trim adapter sequences from files using fastq-mcf in paired-end mode

Input: A flat set of files to be passed into fastq-mcf in pairs

Output: A flat set of trimmed file names

#### Args used:

- –root: the folder where trimmed files will be placed
- –adapters: the filepath of the fasta adapters file
- –fastq: the location of the fastq-mcf executable
- –fastq args: a string of arguments to pass directly to fastq-mcf
- –quiet: silence fastq-mcf's output if given

#### **\_find\_file\_pairs**(*files*)

Finds pairs of forward and backward read files

**Parameters**  $files(iterable(str))$  **– filenames to be paired and trimmed** 

Returns pairs (f1, f2) that are paired files, forward and backward If a file f1 does not have a mate, f2 will be None, and the file will be trimmed without a mate

Return type set(tuple(str, str))

#### static **\_get\_sequence\_id**(*filename*)

Gets the six-letter RNA sequence that identifies the RNAseq file

Returns a six character string that is the ID, or an empty string if no identifying sequence is found.

**Parameters**  $f$ **ilename**  $(str)$  – the base filename to be processed

Returns the file's sequence ID, six characters of ACTG

Return type string

**logger** = <logging.Logger object> log4j-style class-logger

**3.2. workflow 13**

<span id="page-17-1"></span>**run**(*stage\_input*) Trim files one at a time using fastq-mcf

Parameters stage\_input (*iterable(str)*) – filenames to be processed

Returns a set of filenames holding the processed files

Return type set(str)

**spec** = '3.1'

FastQMCFTrimPairs uses '3.1' as its specifier

### <span id="page-17-0"></span>**3.3 cliutils**

Provides a class that can intelligently ask the user to provide arguments if the required arguments were not provided at the command line

#### **3.3.1 class ArgFiller**

```
class rnaseqflow.cliutils.ArgFiller(args)
     An interactive method of filling in arguments not given at runtime
```
Code completion taken from <https://gist.github.com/iamatypeofwalrus/5637895>

```
_fill_adapters()
```
Fill in self.args.adapters with a valid file path

**\_fill\_blocksize**() Fill in self.args.blocksize with a valid integer (in kB)

```
_fill_ext()
```
Fill in self.args.ext with a file type extension

```
_fill_fastq()
```
Fill in the fastq-mcf executable self.args.fastq with a default 'fastq-mcf'

**\_fill\_fastq\_args**()

Fill in self.args.fastq\_args

#### **\_fill\_quiet**()

Fill in the quiet argument self.args.quiet with default False

#### **\_fill\_root**()

Fill in self.args.root with a valid root directory

```
classmethod _get_directory_input(message)
```
Ask the user to enter a directory path in the command line

**Parameters message**  $(str)$  – a message to display with raw\_input

#### classmethod **\_get\_filepath\_input**(*message*)

Ask the user to enter a file path in the command line

**Parameters message**  $(str)$  – a message to display with raw\_input

#### classmethod **\_get\_integer\_input**(*message*)

Ask the user to enter an integer in the command line

**Parameters message**  $(str)$  – a message to display with raw\_input

<span id="page-18-0"></span>**fill**(*args\_needed*)

Add the needed arguments to self.args if they are not there

Asks the user for input for each of the missing arguments

**Parameters**  $\arg s$ **-needed** (list (str)) – a list of attributes to ensure self.args contains

**pathCompleter**(*text*, *state*) This is the tab completer for systems paths.

**set\_path\_complete**(*enable*) Enable or disable readline pathcompletion

Parameters **enable** (bool) – enable or disable completion

#### **3.3.2 function all\_subclasses**

rnaseqflow.cliutils.**all\_subclasses**(*cls*) Recursively generate all subclasses of cls

Parameters **cls** – a python class

Returns all subclasses of cls

Return type list(cls)

#### **3.3.3 function trim**

rnaseqflow.cliutils.**trim**(*docstring*) Trim a [PEP 0257](https://www.python.org/dev/peps/pep-0257) docstring

Code taken directly from [PEP 0257#handling-docstring-indentation](https://www.python.org/dev/peps/pep-0257#handling-docstring-indentation)

Parameters docstring  $(str)$  – a Python docstring

Returns the first line of the docstring

Return type str

#### **3.3.4 function firstline**

rnaseqflow.cliutils.**firstline**(*docstring*) Extract and return only the first line of a [PEP 0257](https://www.python.org/dev/peps/pep-0257) docstring

**Parameters docstring**  $(str) - a$  Python docstring

Returns the first line of the docstring

Return type str

**CHAPTER 4**

**Indices and tables**

- <span id="page-20-0"></span>• genindex
- modindex
- search

### Symbols

\_fill\_adapters() (rnaseqflow.cliutils.ArgFiller method), [14](#page-17-1) \_fill\_blocksize() (rnaseqflow.cliutils.ArgFiller method), [14](#page-17-1) \_fill\_ext() (rnaseqflow.cliutils.ArgFiller method), [14](#page-17-1) \_fill\_fastq() (rnaseqflow.cliutils.ArgFiller method), [14](#page-17-1) \_fill\_fastq\_args() (rnaseqflow.cliutils.ArgFiller method), [14](#page-17-1) \_fill\_quiet() (rnaseqflow.cliutils.ArgFiller method), [14](#page-17-1) \_fill\_root() (rnaseqflow.cliutils.ArgFiller method), [14](#page-17-1) find file pairs() (rnaseqflow.workflow.FastQMCFTrimPairs method), [13](#page-16-0) \_get\_direction\_id() (rnaseqflow.workflow.MergeSplitFiles static method), [11](#page-14-0) \_get\_directory\_input() (rnaseqflow.cliutils.ArgFiller class method), [14](#page-17-1) \_get\_filepath\_input() (rnaseqflow.cliutils.ArgFiller class method), [14](#page-17-1) \_get\_integer\_input() (rnaseqflow.cliutils.ArgFiller class method), [14](#page-17-1) \_get\_part\_num() (rnaseqflow.workflow.MergeSplitFiles static method), [11](#page-14-0) \_get\_sequence\_id() (rnaseqflow.workflow.FastQMCFTrimPairs static method), [13](#page-16-0) \_get\_sequence\_id() (rnaseqflow.workflow.MergeSplitFiles static method), [12](#page-15-0) \_organize\_files() (rnaseqflow.workflow.MergeSplitFiles method), [12](#page-15-0) A

all subclasses() (in module rnaseqflow.cliutils), [15](#page-18-0) append() (rnaseqflow.workflow.Workflow method), [9](#page-12-3) ArgFiller (class in rnaseqflow.cliutils), [14](#page-17-1)

### F

FastQMCFTrimPairs (class in rnaseqflow.workflow), [13](#page-16-0)

FastQMCFTrimSolo (class in rnaseqflow.workflow), [12](#page-15-0) fill() (rnaseqflow.cliutils.ArgFiller method), [14](#page-17-1) FindFiles (class in rnaseqflow.workflow), [10](#page-13-1) firstline() (in module rnaseqflow.cliutils), [15](#page-18-0)

#### I

insert() (rnaseqflow.workflow.Workflow method), [9](#page-12-3)

#### L

logger (rnaseqflow.workflow.FastQMCFTrimPairs attribute), [13](#page-16-0) logger (rnaseqflow.workflow.FastQMCFTrimSolo attribute), [13](#page-16-0) logger (rnaseqflow.workflow.FindFiles attribute), [11](#page-14-0) logger (rnaseqflow.workflow.MergeSplitFiles attribute), [12](#page-15-0) logger (rnaseqflow.workflow.Workflow attribute), [10](#page-13-1) logger (rnaseqflow.workflow.WorkflowStage attribute), [10](#page-13-1) longhelp() (rnaseqflow.workflow.WorkflowStage class method), [10](#page-13-1)

### M

main() (in module rnaseqflow.  $\text{main}$ ), [9](#page-12-3) MergeSplitFiles (class in rnaseqflow.workflow), [11](#page-14-0)

### O

opts() (in module rnaseqflow.\_\_main\_\_), [9](#page-12-3)

### P

pathCompleter() (rnaseqflow.cliutils.ArgFiller method), [15](#page-18-0) Python Enhancement Proposals PEP 0257, [15](#page-18-0) PEP 0257#handling-docstring-indentation, [15](#page-18-0)

### R

run() (rnaseqflow.workflow.FastQMCFTrimPairs method), [13](#page-16-0)

```
run() (rnaseqflow.workflow.FastQMCFTrimSolo
        method), 13
```
run() (rnaseqflow.workflow.FindFiles method), [11](#page-14-0)

run() (rnaseqflow.workflow.MergeSplitFiles method), [12](#page-15-0)

run() (rnaseqflow.workflow.Workflow method), [10](#page-13-1)

run() (rnaseqflow.workflow.WorkflowStage method), [10](#page-13-1)

### S

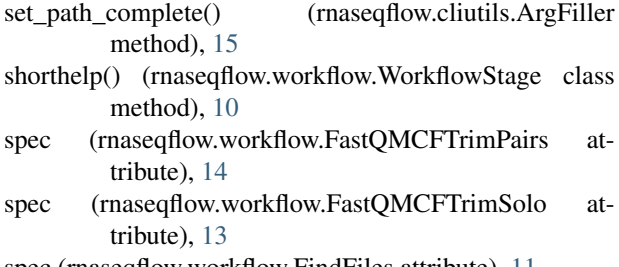

spec (rnaseqflow.workflow.FindFiles attribute), [11](#page-14-0) spec (rnaseqflow.workflow.MergeSplitFiles attribute), [12](#page-15-0)

spec (rnaseqflow.workflow.WorkflowStage attribute), [10](#page-13-1)

## T

trim() (in module rnaseqflow.cliutils), [15](#page-18-0)

### W

Workflow (class in rnaseqflow.workflow), [9](#page-12-3) WorkflowStage (class in rnaseqflow.workflow), [10](#page-13-1)